# NAG Toolbox

# nag\_lapack\_dsbgst (f08ue)

## <span id="page-0-0"></span>1 Purpose

nag\_lapack\_dsbgst (f08ue) reduces a real symmetric-definite generalized eigenproblem  $Az = \lambda Bz$  to the standard form  $Cy = \lambda y$ , where A and B are band matrices, A is a real symmetric matrix, and B has been factorized by nag lapack dpbstf (f08uf).

## 2 Syntax

```
[ab, x, info] =  ka, kb ab, bb n)[ab, x, info] =  ka, kb ab, bb n)
```
## 3 Description

To reduce the real symmetric-definite generalized eigenproblem  $Az = \lambda Bz$  to the standard form  $Cy = \lambda y$ , where A, B and C are banded, nag\_lapack\_dsbgst (f08ue) must be preceded by a call to nag\_lapack\_dpbstf (f08uf) which computes the split Cholesky factorization of the positive definite matrix B:  $B = S<sup>T</sup>S$ . The split Cholesky factorization, compared with the ordinary Cholesky factorization, allows the work to be approximately halved.

This function overwrites A with  $C = X^{T}AX$ , where  $X = S^{-1}Q$  and Q is a orthogonal matrix chosen (implicitly) to preserve the bandwidth of A. The function also has an option to allow the accumulation of X, and then, if z is an eigenvector of C,  $Xz$  is an eigenvector of the original system.

## 4 References

Crawford C R (1973) Reduction of a band-symmetric generalized eigenvalue problem Comm. ACM 16 41–44

Kaufman L (1984) Banded eigenvalue solvers on vector machines ACM Trans. Math. Software 10 73– 86

## 5 Parameters

#### 5.1 Compulsory Input Parameters

1:  $\text{vect} - \text{CHARACTER}(1)$ 

Indicates whether  $X$  is to be returned.

```
\text{vect} = 'N'
```
X is not returned.

```
\text{vect} = 'V'
```
 $X$  is returned.

*Constraint*:  $\text{vect} = 'N'$  or  $'V'$ .

#### 2:  $uplo - \text{CHARACTER}(1)$

Indicates whether the upper or lower triangular part of A is stored.

 $uplo = 'U'$ 

The upper triangular part of A is stored.

<span id="page-1-0"></span> $uplo = 'L'$  $uplo = 'L'$ The lower triangular part of A is stored. *Constraint*:  $uplo = 'U'$  $uplo = 'U'$  or  $'L'.$ 

 $3:$  ka – INTEGER

If [uplo](#page-0-0) = 'U', the number of superdiagonals,  $k_a$ , of the matrix A. If [uplo](#page-0-0) = 'L', the number of subdiagonals,  $k_a$ , of the matrix A. Constraint:  $ka > 0$ .

4: kb – INTEGER

If **[uplo](#page-0-0)** = 'U', the number of superdiagonals,  $k_b$ , of the matrix B. If [uplo](#page-0-0) = 'L', the number of subdiagonals,  $k_b$ , of the matrix B. Constraint:  $ka > kb > 0$ .

5: **ab** $(ldab, :$  – REAL (KIND=nag wp) array

The first dimension of the array **ab** must be at least  $ka + 1$ .

The second dimension of the array **ab** must be at least max $(1, n)$ .

The upper or lower triangle of the  $n$  by  $n$  symmetric band matrix  $A$ .

The matrix is stored in rows 1 to  $k_a + 1$ , more precisely,

if [uplo](#page-0-0)  $=$  'U', the elements of the upper triangle of A within the band must be stored with element  $A_{ij}$  in  $ab(k_a + 1 + i - j, j)$  for  $max(1, j - k_a) \le i \le j;$ 

if  $uplo = L'$  $uplo = L'$ , the elements of the lower triangle of A within the band must be stored with element  $A_{ij}$  in  $ab(1 + i - j, j)$  for  $j \le i \le min(n, j + k_a)$ .

6: **bb** $(dbb, :$ ) – REAL (KIND=nag wp) array

The first dimension of the array **bb** must be at least  $kb + 1$ .

The second dimension of the array **bb** must be at least max $(1, n)$ .

The banded split Cholesky factor of  $B$  as specified by [uplo](#page-0-0), n and  $kb$  and returned by nag\_lapack\_dpbstf (f08uf).

#### 5.2 Optional Input Parameters

1:  $\mathbf{n}$  – INTEGER

Default: the second dimension of the arrays ab, bb.

n, the order of the matrices A and B.

Constraint:  $\mathbf{n} \geq 0$ .

#### 5.3 Output Parameters

1:  $ab(ldab,:)$  – REAL (KIND=nag wp) array

The first dimension of the array ab will be  $ka + 1$ .

The second dimension of the array **ab** will be max $(1, n)$ .

The upper or lower triangle of **ab** stores the corresponding upper or lower triangle of  $C$  as specified by [uplo](#page-0-0).

The first dimension,  $ldx$ , of the array x will be

if [vect](#page-0-0) = 'V',  $ldx = \max(1, n)$  $ldx = \max(1, n)$  $ldx = \max(1, n)$ ; if [vect](#page-0-0) = 'N',  $ldx = 1$ .

The seco[n](#page-1-0)d dimension of the array x will be max $(1, n)$  if [vect](#page-0-0) = 'V' and at least 1 if vect = 'N'. The *n* by *n* matrix  $X = S^{-1}Q$ , if **[vect](#page-0-0)** = 'V'.

If  $\text{vect} = 'N', \, x \text{ is not referenced.}$  $\text{vect} = 'N', \, x \text{ is not referenced.}$  $\text{vect} = 'N', \, x \text{ is not referenced.}$ 

#### 3: info – INTEGER

 $\text{info} = 0$  unless the function detects an error (see Section 6).

#### 6 Error Indicators and Warnings

$$
\mathbf{info} = -i
$$

If  $\text{info} = -i$ , parameter i had an illegal value on entry. The parameters are numbered as follows:

1: [vect](#page-0-0), 2: [uplo](#page-0-0), 3: [n](#page-1-0), 4: [ka](#page-1-0), 5: [kb](#page-1-0), 6: [ab](#page-1-0), 7: ldab, 8: [bb](#page-1-0), 9: ldbb, 10: x, 11: ldx, 12: work, 13: info.

It is possible that info refers to a parameter that is omitted from the MATLAB interface. This usually indicates that an error in one of the other input parameters has caused an incorrect value to be inferred.

## 7 Accuracy

Forming the reduced matrix C is a stable procedure. However it involves implicit multiplication by  $B^{-1}$ . When nag\_lapack\_dsbgst (f08ue) is used as a step in the computation of eigenvalues and eigenvectors of the original problem, there may be a significant loss of accuracy if  $B$  is ill-conditioned with respect to inversion.

## 8 Further Comments

The total number of floating-point operations is approximately  $6n^2k_B$ , when [vect](#page-0-0) = 'N', assuming  $n \gg k_A, k_B$ ; there are an additional  $(3/2)n^3(k_B/k_A)$  operations when [vect](#page-0-0) = 'V'.

The complex analogue of this function is nag\_lapack\_zhbgst (f08us).

# 9 Example

This example computes all the eigenvalues of  $Az = \lambda Bz$ , where

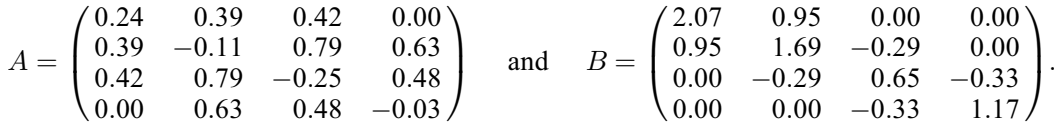

Here  $A$  is symmetric,  $B$  is symmetric positive definite, and  $A$  and  $B$  are treated as band matrices.  $B$ must first be factorized by nag\_lapack\_dpbstf (f08uf). The program calls nag\_lapack\_dsbgst (f08ue) to reduce the problem to the standard form  $Cy = \lambda y$ , then nag\_lapack\_dsbtrd (f08he) to reduce C to tridiagonal form, and nag\_lapack\_dsterf (f08jf) to compute the eigenvalues.

#### 9.1 Program Text

```
function f08ue_example
fprintf('f08ue example results\n\n');
% Sove Az = lambda Bz
% A and B are the symmetric banded positive definite matrices:
n = 4;% A has 2 off-diagonals
ka = nag(int(2));a = [ 0.24, 0.39, 0.42, 0.00;
      0.39, -0.11, 0.79, 0.63;
      0.42, 0.79, -0.25, 0.48;
      0.00, 0.63, 0.48, -0.03];
% B has 1 off-diagonal
kb = nag\_int(1);b = [2.07 \t 0.95 \t 0.00 \t 0.00;0.95 1.69 -0.29 0.00;
      0.00 -0.29 0.65 -0.33;0.00 0.00 -0.33 1.17];
% Convert to general banded format ...
[, ab, ifail] = f01zc( ...
'P', ka, ka, a, zeros(ka+ka+1,n));
[, bb, ifail] = f01zc( ...
'P', kb, kb, b, zeros(kb+kb+1,n));
% ... and chop to give 'Upper' symmetric banded format
ab = ab(1:ka+1,1:n);bb = bb(1:kb+1,1:n);% Factorize B
uplo = 'Upper';
[ub, info] = f08uf( ...
     uplo, kb, bb);
% Reduce problem to standard form Cy = lambda*y
vect = 'N';
[cb, x, info] = f08ue(...vect, uplo, ka, kb, ab, ub);
% Find eigenvalues lambda
jobz = 'No Vectors';
[\tilde{\ } , w, \tilde{\ } , inf\circ] = f08ha(...
  jobz, uplo, ka, cb);
disp('Eigenvalues:');
disp(w');
```
#### 9.2 Program Results

f08ue example results Eigenvalues: -0.8305 -0.6401 0.0992 1.8525